**EPFL** 

# $S H A W S H A N K$

# Information, Calcul et **Communication**

Partie Programmation

Cours 5: Modélisation d'un problème, celui des «100 prisonniers»

20.10.2023 Patrick Wang

**1**

1. Rappel du problème

 $\blacksquare$ 

- 2. Modélisation et implémentation de l'approche naïve
- 3. Modélisation et implémentation de l'approche optimale
- 4. Extra : Les modules Python

#### 1. Rappel du problème

2. Modélisation et implémentation de l'approche naïve

3. Modélisation et implémentation de l'approche optimale

4. Extra : Les modules Python

# 1. Rappel du problème **<sup>4</sup>**

#### Application «concrète» : Problème des 100 prisonniers

- 100 prisonniers sont dans des cellules numérotées de 0 à 99.
- Les clés de cellules sont mélangées et placées aléatoirement dans des boîtes, elles aussi numérotées de 0 à 99.
- Chaque prisonnier ne peut ouvrir que 50 boîtes.
- Si tous les prisonniers trouvent leurs clés, alors ils peuvent s'échapper. Si un seul ne trouve pas, alors ils restent enfermés.
- **Approche naïve :** 1 2100
- Approche optimale : environ 31% !
- <https://www.youtube.com/watch?v=iSNsgj1OCLA>

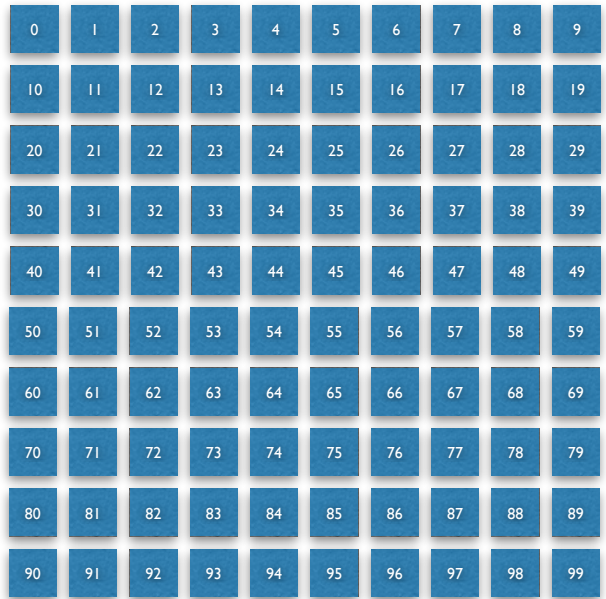

#### 1. Rappel du problème

#### 2. Modélisation et implémentation de l'approche naïve

- 3. Modélisation et implémentation de l'approche optimale
- 4. Extra : Les modules Python

# EPFL 2. Approche naïve **600 minutes**

### Description de l'approche naïve

- L'approche naïve est celle qui repose sur le hasard :
	- Chaque prisonnier choisit aléatoirement un coffre qu'il n'a pas encore ouvert
	- Il a 50 essais pour retrouver sa clé parmi les 100 coffres.

# EPFL 2. Approche naïve **7**<sup>7</sup>

#### Modélisation et *stepwise refinement*

- Le stepwise refinement est une méthode qui guide la conception d'un algorithme et son implémentation.
- Il s'agit de déterminer décomposer un problème en problèmes plus petits et faciles à résoudre. Ces-derniers peuvent eux-mêmes être décomposés par la suite.

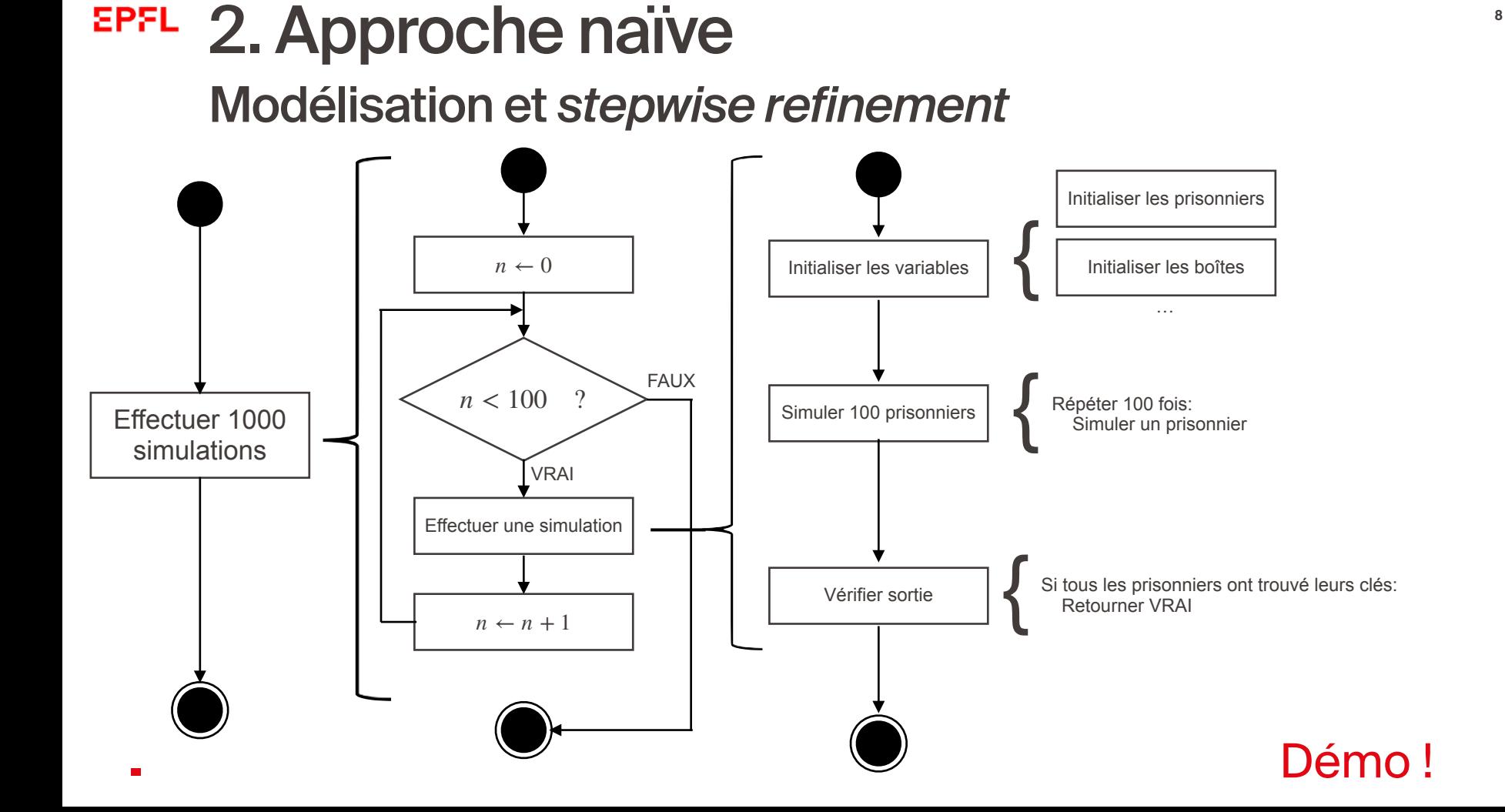

- 1. Rappel du problème
- 2. Modélisation et implémentation de l'approche naïve
- 3. Modélisation et implémentation de l'approche optimale
- 4. Extra : Les modules Python

# EPFL 3. Approche optimale **100**

Description de l'approche optimale

- Chaque prisonnier commence par la boîte portant son numéro
- Si la caisse contient sa clé, alors c'est fini
- Sinon, il ouvre la boîte portant le même numéro que la clé trouvée

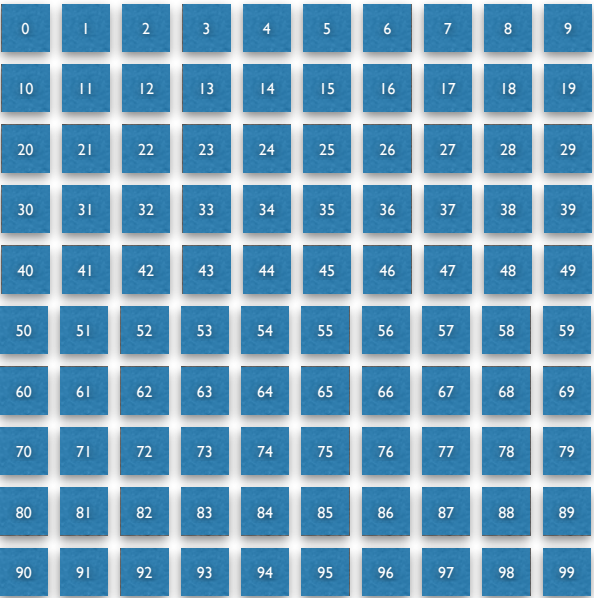

## EPFL 3. Approche optimale **1111** Exemple : Prisonnier #5

- Prisonnier #5 commence par la boîte #5
- La boîte #5 contient la clé #68, la prochaine boîte à ouvrir est donc la #68
- La boîte #68 contient la clé #n, la prochaine boîte à ouvrir est donc la #n

 $e$ tc…

 $\blacksquare$ 

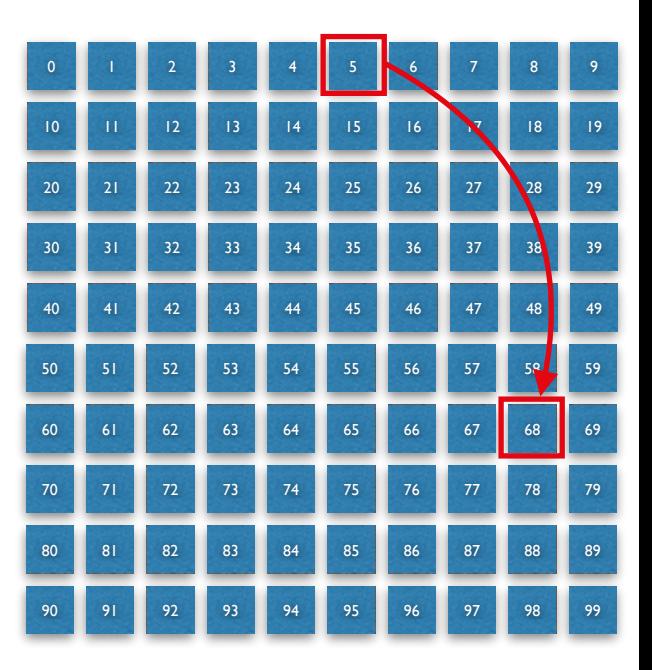

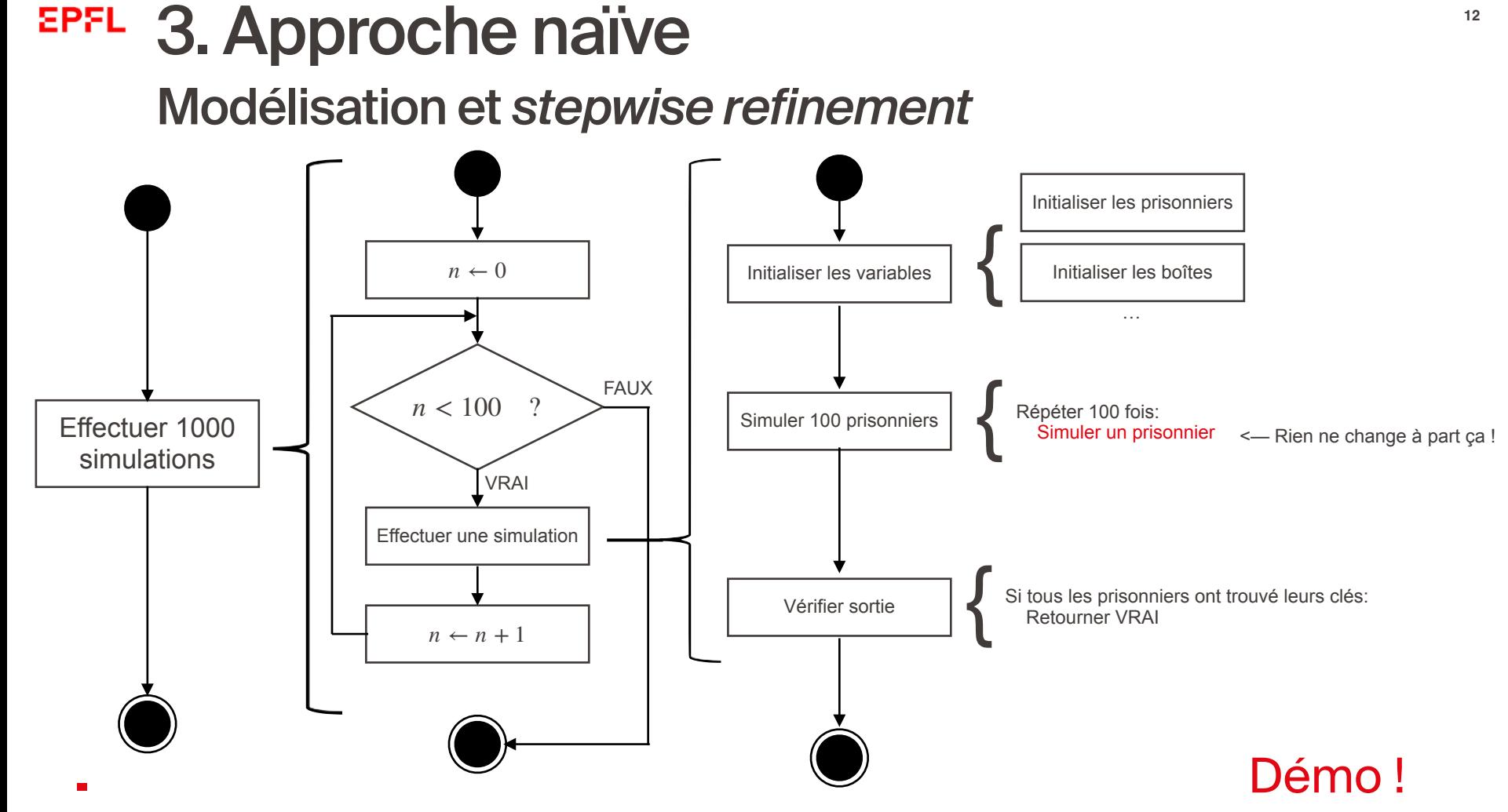

- 1. Rappel du problème
- 2. Modélisation et implémentation de l'approche naïve
- 3. Modélisation et implémentation de l'approche optimale
- 4. Extra : Les modules Python

## EPFL 4. Extra : Les *modules* Python Exemple de départ

- Nous définissons des fonctions dans pleins de fichier .py différents
- On a peut-être même redéfinit plusieurs fois la même fonction dans des fichiers différents…

→ c05\_module.py ICC · c05\_module.py/ → leap\_year

```
1 \vee def leap year(year: int) -> bool:
          return (year % 4 == 0 and year % 100 != 0) or (year % 400 == 0)
2
\overline{3}e c05 test module.pv 2 ICC · c05 test module.pv
         print(leap year(2024))
    \mathbf{1}PROBLEMS 22
                  OUTPUT
                            DEBUG CONSOLE
                                             TERMINAL
                                                         PORTS
** > PYTHONIOENCODING='utf-8' venv/bin/python3 "/Users/p54244/dev/ICC/c05_test_module.py"
 Traceback (most recent call last):
   File "/Users/p54244/dev/ICC/c05 test module.py", line 1, in <module>
     print(leap year(2024))
            \lambdaNameError: name 'leap_year' is not defined
```
## EPFL 4. Extra : Les *modules* Python

#### Les modules, et comment les importer

- Un module est un fichier Python qui définit des fonctions, que l'on peut importer dans d'autres fichiers
- Il est possible de créer des modules, ou d'utiliser ceux qui développés par d'autres

```
from typing import List
from random import randint, shuffle
from math import ceil, cos, log2
random number = randint(0, 100)import typing
                                          import random
                                           import math
                                           random number = random.randint(0, 100)
```
## EPFL 4. Extra : Les *modules* Python Les modules que l'on crée

→ c05\_module.py ICC · c05\_module.py/ ① leap\_year

```
1 \vee def leap year(year: int) -> bool:
         return (year % 4 == 0 and year % 100 != 0) or (year % 400 == 0)
\overline{2}3
```
e c05\_test\_module.py ICC · c05\_test\_module.py

```
1
         from c05_module import leap_year
    \overline{2}print (leap_year(2024))
    3
    4
    Е
 PROBLEMS
           20
                  OUTPUT
                            DEBUG CONSOLE
                                              TERMINAL
                                                         PORTS
• > PYTHONIOENCODING='utf-8' venv/bin/python3 "/Users/p54244/dev/ICC/c05_test_module.py"
 True
```